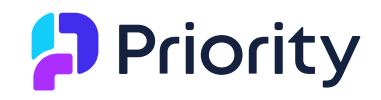

# **רשימת חידושים לגרסה 23.1**

**גרסה 23.1 כוללת חידושים רבים. בניהם:** 

- **[Priority Analytics](#page-2-0)** •
- **[רגולציות חדשות בישראל](#page-7-0)** 
	- **[דף הבית](#page-1-0)**
- **[פיתוח פלאג-אין VSCode](#page-14-0)**
- **עבודה ב -Offline [עם שאלונים במובייל](#page-4-0)**

במסמך זה תוכלו לזהות בקלות:

- חידושים שפותחו בעקבות בקשות של לקוחות
- <mark>התנהגות חדשה )</mark> חידושים שמשנים את התנהגות המערכת שהייתה עד כה ומוחלים מיידית עם השדרוג

# **תוכן מלא**

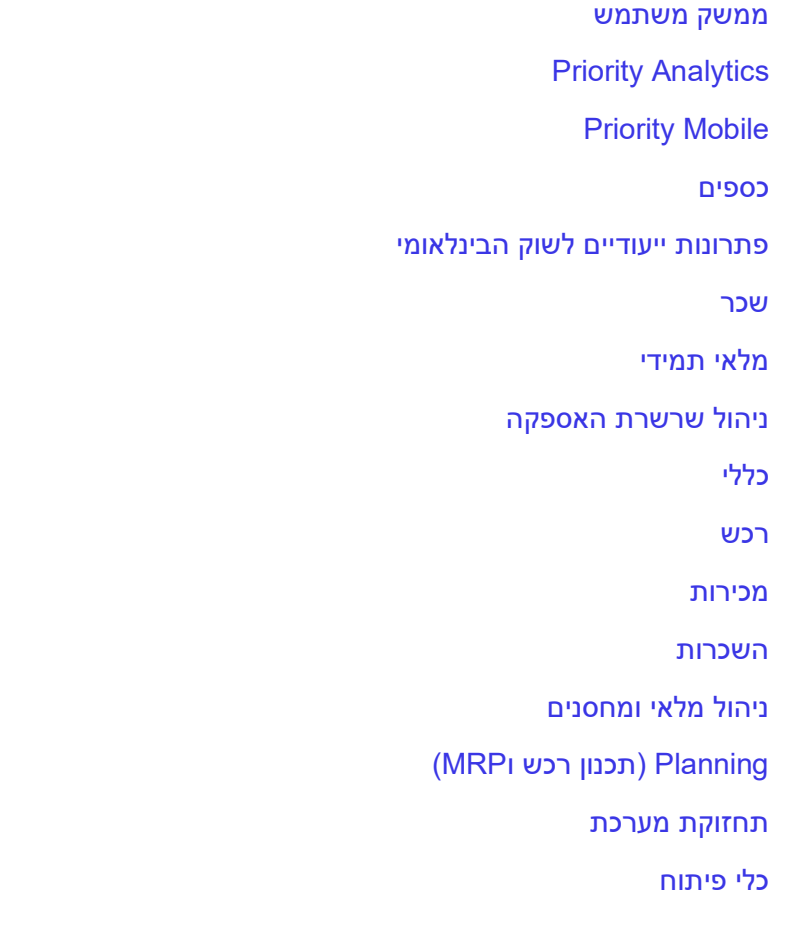

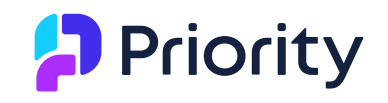

## <span id="page-1-0"></span>**ממשק משתמש**

אנחנו גאים להציג את המיתוג החדש של פריוריטי, הכולל עיצוב חדש של הלוגו, דף הכניסה, ודף הבית, למראה חדש ונקי, אותה סביבת עבודה בתצוגה עדכנית ובהירה.

• **עיצוב חדש למסך הבית** 

מסך הבית התחדש בצבעים ופונטים מרעננים, ועוד, המספקים לכם חוייה משודרגת ומתקדמת. התפריטים, הווידג'טים והפורטלטים שלכם יחכו לכם בדיוק איפה שהשארתם אותם להמשך עבודה רציפה ויעילה.

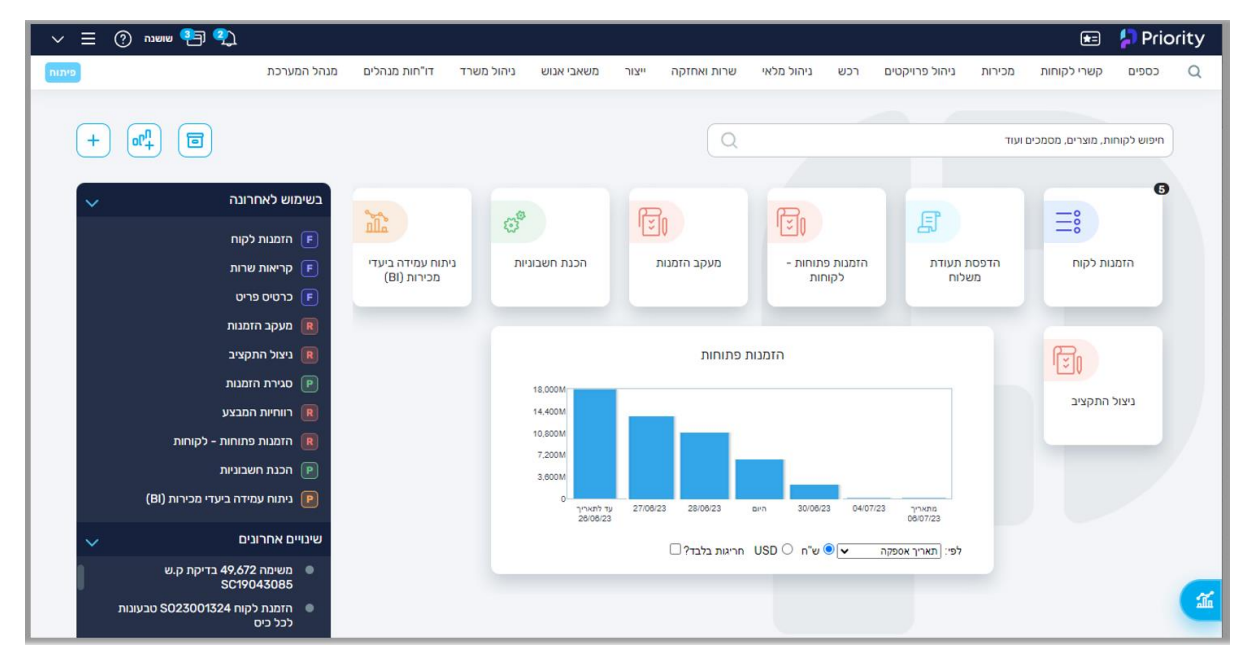

#### • **חוויה חדשה לצירוף נספחים ועיון בלוג סטטוסים ושינויים**

לנוחותכם הוספנו דרך חדשה ואינטואיטיבית לצירוף נספחים ועיון בשינויים לתעודה. זמין לכם במיקום קבוע בצד שמאל של כל תעודה, ללא צורך להשתמש במסכי הבן.

בלחיצה אחת על הכפתור **נספחים** החדש ייפתח חלון בו תוכלו בקלות לצרף נספחים על ידי גרירה ישירות מקובץ או מתיקייה.

בנוסף תוכלו גם לעיין, למחוק, לשנות שם, ולהוריד נספחים. אפשר גם לתייג נספחים **לקריאה בלבד**, או **לא לשלוח**.

בלחיצה אחת על הכפתור **היסטוריה** החדש ייפתח חלון בו תוכלו לעיין בשינויי סטטוס ושינויים אחרים לתעודה. בלשונית **סטטוסים** עיינו במשתמשים שעדכנו את סטטוס התעודה. בלשונית **שינויים** עיינו במשתמשים שעדכנו את נתוני התעודה.

בעזרת **הגדרות** , תוכלו להתאים את שני החלונות לצרכים שלכם, ולבחור איזה מידע יופיע בכל אחד מהם.

תוכלו למצוא את המידע הקיים שלכם בחלונות החדשים וגם במסכי הבן **נספחים**, **לוג סטטוסים**, ו**לוג שינויים** - מסכי הבן כפי שאתם מכירים אותם נשארים בשלב הזה כפי שהם. אנחנו מתכננים

בעתיד להסיר אותם בהדרגתיות לאחר הודעה מוקדמת. <mark>(התנהגות חדשה)</mark>

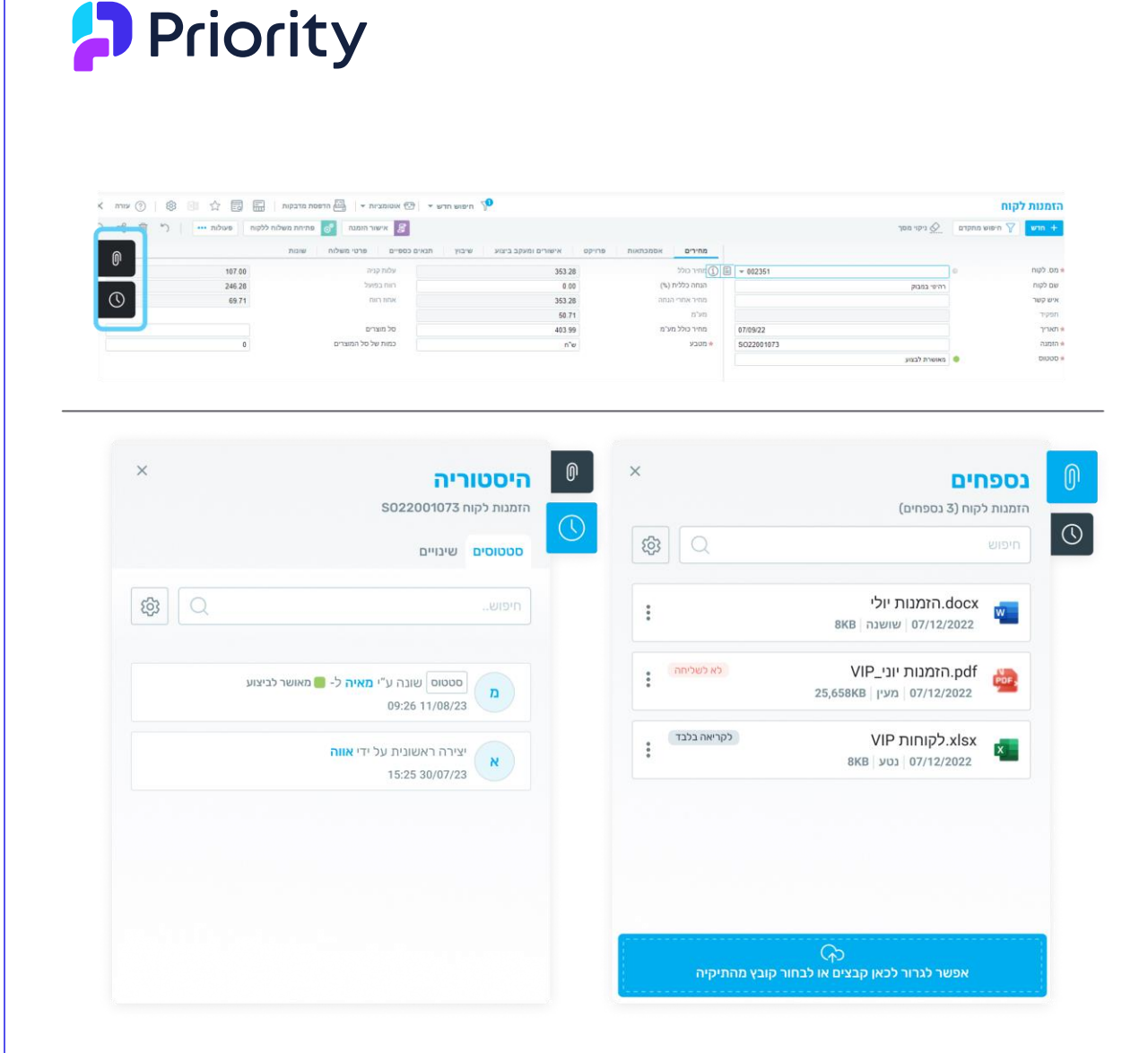

אנחנו ממשיכים להשקיע מאמץ כדי לתת לכם את החוויה הטובה ביותר. בהסתכלות קדימה, תוכלו לצפות לעוד חידושים ופונקציונליות שיקדמו את העסק שלכם.

• **כלי העזרה במערכת** 

כדי שתוכלו למצוא בקלות ובמהירות את העזרה הרלוונטית לכם במהלך העבודה היומיומית, אתם מוזמנים להיעזר ב- **Helpbook**, שנמצא בצד שמאל בכל מסכי *פריוריטי*,בלחיצה על הכפתור

עזרה . ה- Helpbook כולל מאגרי מידע של סרטונים עדכניים, הוראות הפעלה ושאלות ותשובות הנגישים בתוך המסך. כפי שעדכנו בעבר, השלמנו את תהליך הסרת האשפים, ובגרסה 23.1 אנחנו מזמינים אתכם להשתמש ב - Helpbook לכל צרכי העזרה במערכת. אל דאגה - הקפדנו להעביר את כל התוכן הרלוונטי ל- Helpbook המוכר לכם.

# <span id="page-2-0"></span>**Priority Analytics**

אנחנו גאים להציג את **Analytics Priority** - חוויית בניית דו"חות חדשנית, נוחה, ואינטואטיבית. בעזרת חדשנות טכנולוגית פורצת דרך, משתמשים יוכלו לבנות דו"חות שישלבו ויציגו נתונים מכמה מודולים ועולמות תוכן מגוונים בפריוריטי אשר יסייעו לכם בקבלת תובנות מהירות.

החווייה המשודרגת תאפשר לכם לבחור באופן גמיש שדות לבניית הדו"ח ממגוון מסכים; סטנדרטיים ופרטיים.

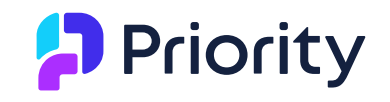

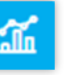

בלחיצה על האייקון **Analytics** החדש מדף הבית ייפתח אזור חדש, הדו"חות שלי, ממנו תוכלו לצפות בדו"חות שיצרתם, וכאלה ששיתפו איתכם, ולבצע מגוון פעולות שונות, כגון: לבנות דו"ח חדש, לערוך דו"ח קיים, ולהפיק דו"ח.

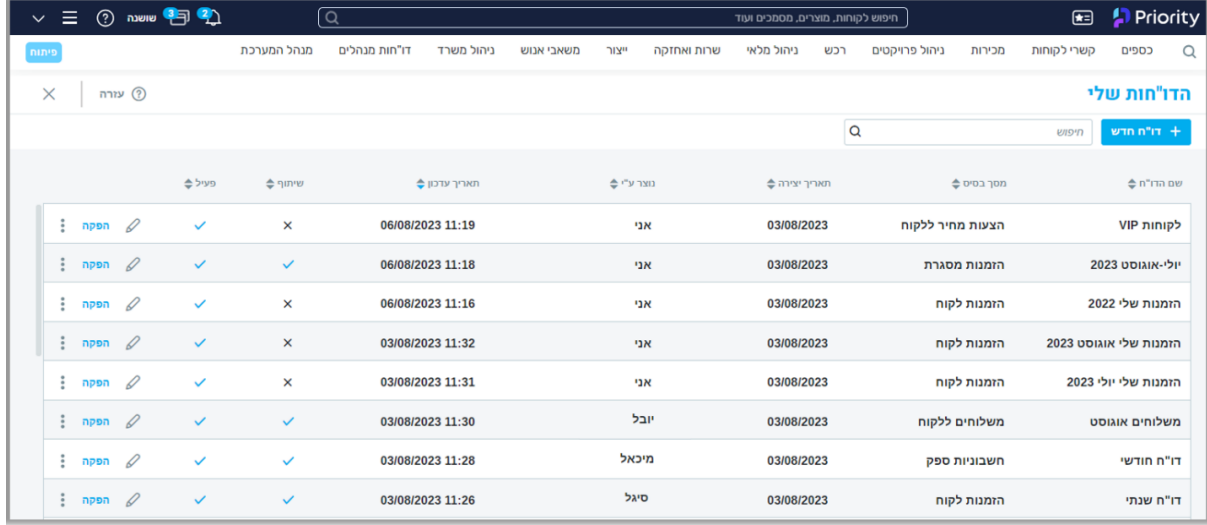

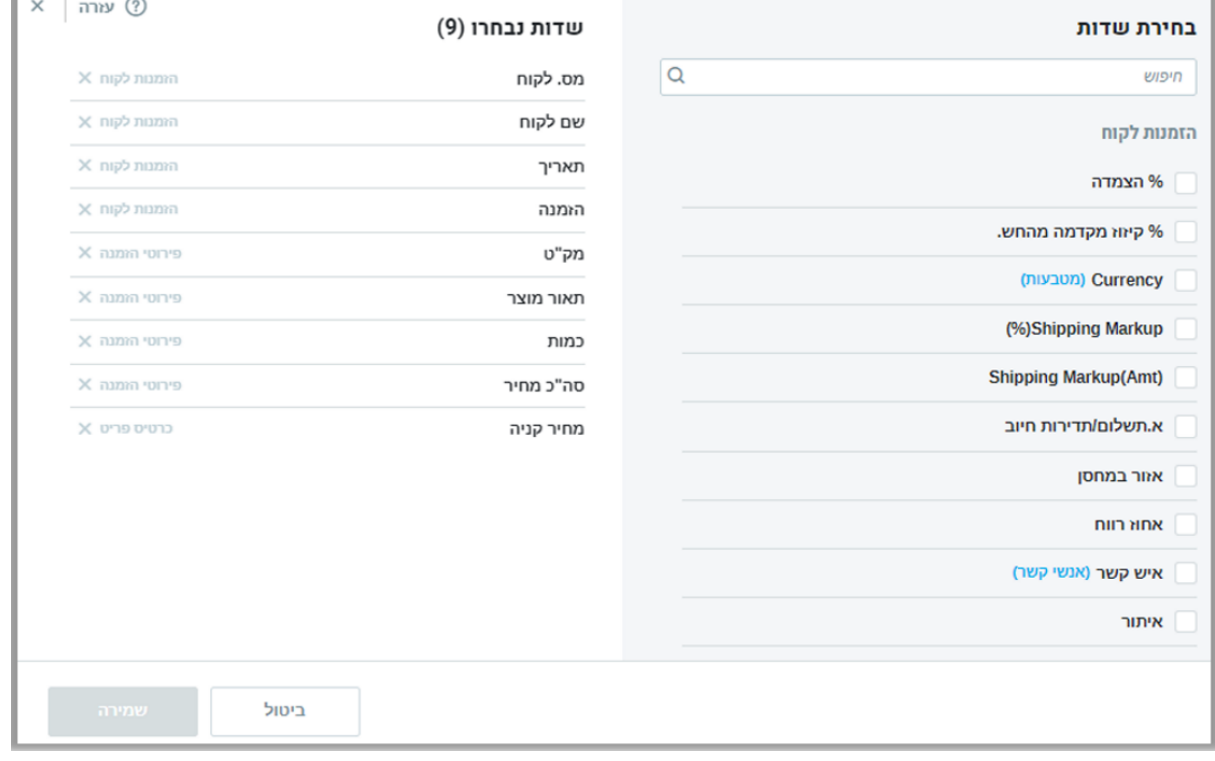

בנוסף תוכלו לבצע הגדרות דו"ח מתקדמות כמו: שיתוף דו"ח, הגדרת דו"ח כרב-חברתי, וכן להגדיר אפשרויות נוספות לעמודות כמו: קיבוץ נתונים, מיון נתונים, חישובים אגרגטיביים לעמודות וכן להוסיף עמודות ביטוי חדשות בהן תוכלו להגדיר חישובים נוספים.

באזור **הדו"חות שלי** תוכלו למצוא גם את הדו"חות שכבר בניתם בעבר באמצעות מחוללי דו"חות המשתמש המסורתיים אותם תוכלו להמשיך ולהפיק בלבד. כדי להינות מהעושר הפונקציונלי המלא שקיים בכלי החדש

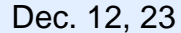

LBI2300719 | www.priority-software.com | Dec. 12, 23

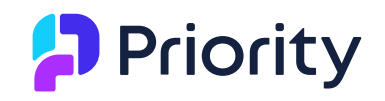

גם בדו"חות אלו, אנחנו מזמינים אתכם לבנות אותם מחדש ב- Analytics Priority. בעתיד אנחנו מתכננים להסיר את מחוללי הדו"חות מהמערכת, בהדרגתיות ולאחר הודעה מוקדמת.

# <span id="page-4-0"></span>**Priority Mobile**

• **עבודה במצב Offline** - מהיום Mobile Priority איתך בכל מקום - אפילו במקומות ללא חיבור לאינטרנט.

הוספנו אפשרות חדשה ומתקדמת לעבוד במצב Offline באפליקציית Mobile Priority עבור משתמשים שעובדים במקום שאין יכולת להתחבר לאינטרנט, כמו מחסן, מקרר, שטח פתוח, מעלית, ועוד.

לדוגמה, טכנאי מעליות נכנס להתקין מעלית בבניין כך שאין לו אפשרות להיות מחובר לאינטרנט במהלך העבודה. תוך כדי ההתקנה הוא ממלא שאלון התקנה ב- Offline, וכשהוא מסיים ויוצא מהמעלית הנתונים מתעדכנים בפריוריטי. באופן זה, היתה לו אפשרות למלא את השאלון בזמן אמת, בלי לאבד מידע, ובסיום הוא יכול לעבור ישירות למשימות הבאות שלו.

עבודה ב-Offline יכולה להשתלב בכל תהליך בפריוריטי **באמצעות עבודה עם שאלונים** שיופיעו במובייל בתצוגה חדשנית ואינטואיטיבית.

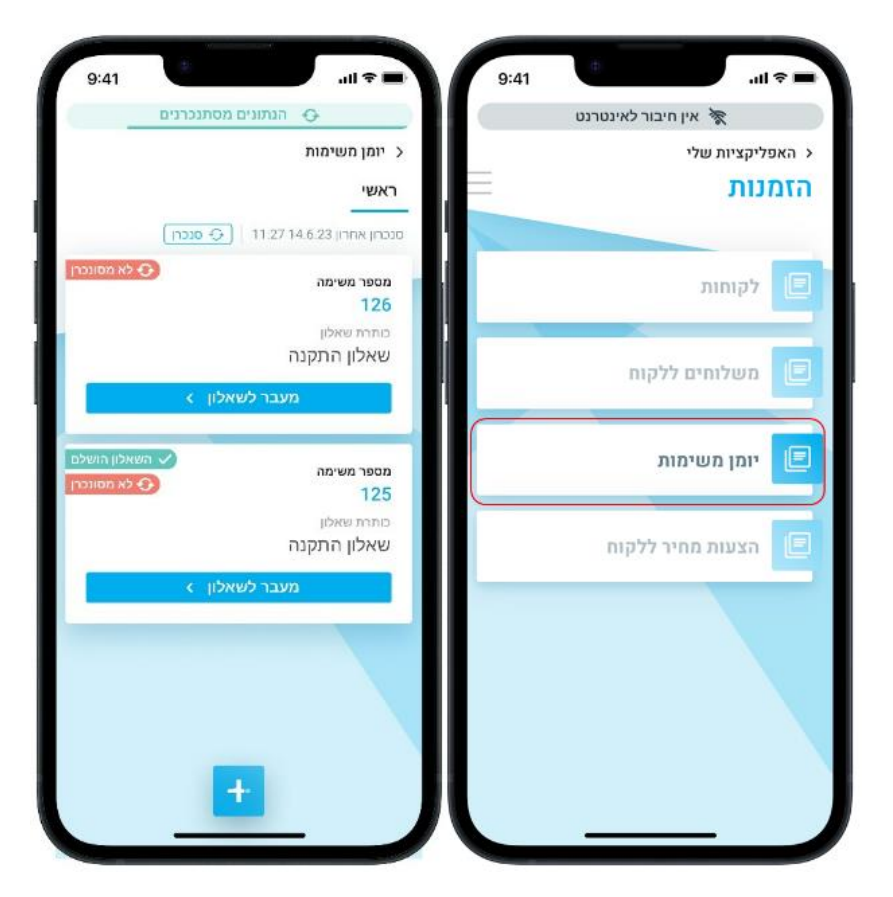

• **תצוגת שאלונים -** עכשיו תוכלו ליצור חווית שאלונים גמישה, מהירה, ואינטואטיבית.

לדוגמה, מתקין מטבחים מגיע למסעדה שבה הוא צריך להתקין ריהוט חדש. במהלך העבודה הוא ממלא פרטים בנוגע להתקנה, כמו תאריך התקנה ודגם שהותקן. הוא מצרף תמונות של המוצרים שהוא התקין ומוסיף הערות בנוגע לחלקים חסרים והערות שהתקבלו מהלקוח. וזאת באמצעות

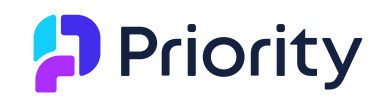

תצוגת השאלונים החדשה שתאפשר לכם לאסוף נתונים לבחירתכם ולצרף אותם כנתונים נלווים לתעודה.

המתקין גם יקבל חיווי על ההתקדמות שלו בשאלון בהתאם לקטגורייה, ועל מענה על השאלות החשובות ביותר.

כפי שאתם יודעים, תוכלו ליצור שאלונים לבחירתכם ולקשר בין שאלונים לבין כמעט כל תהליך עסקי *בפריוריטי*, כמשימה או שאלון לקוח.

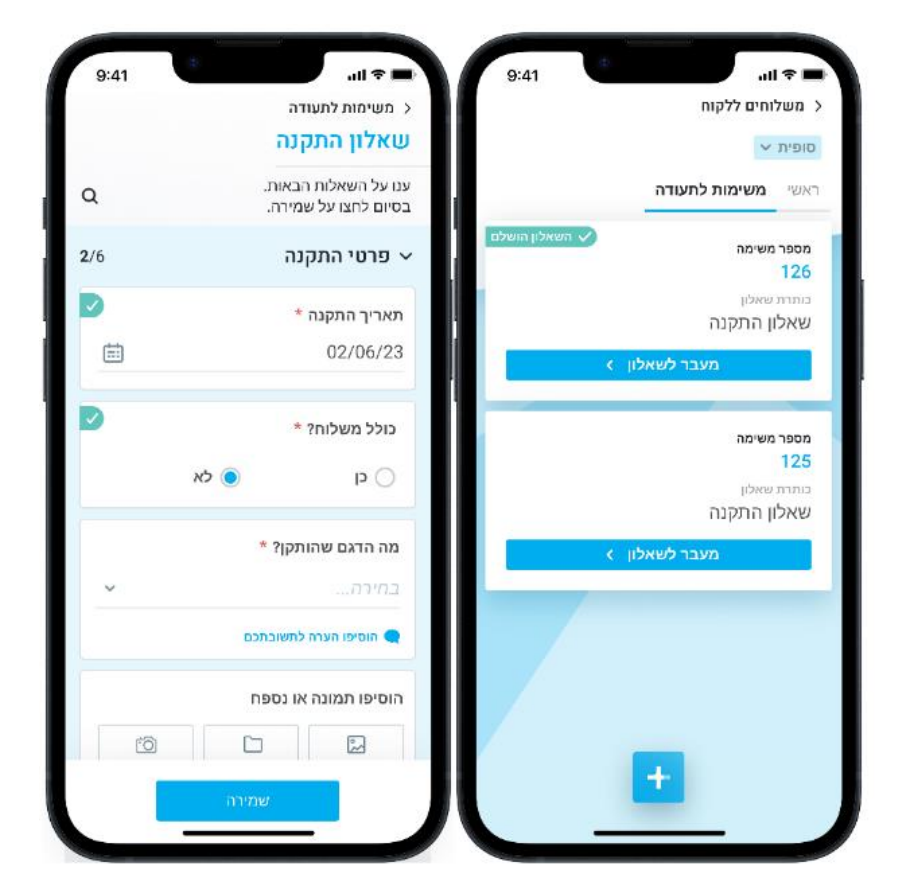

• **עבודה עם קטלוג -** הוספנו תמיכה בעבודה עם אריזות דרך הקטלוג במובייל. בקטלוג תוכלו לבחור כמות אריזות עבור הפריט, והכמות הכוללת תתעדכן בהתאם לתכולת הפריט באריזה. בקשת לקוחות

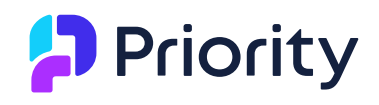

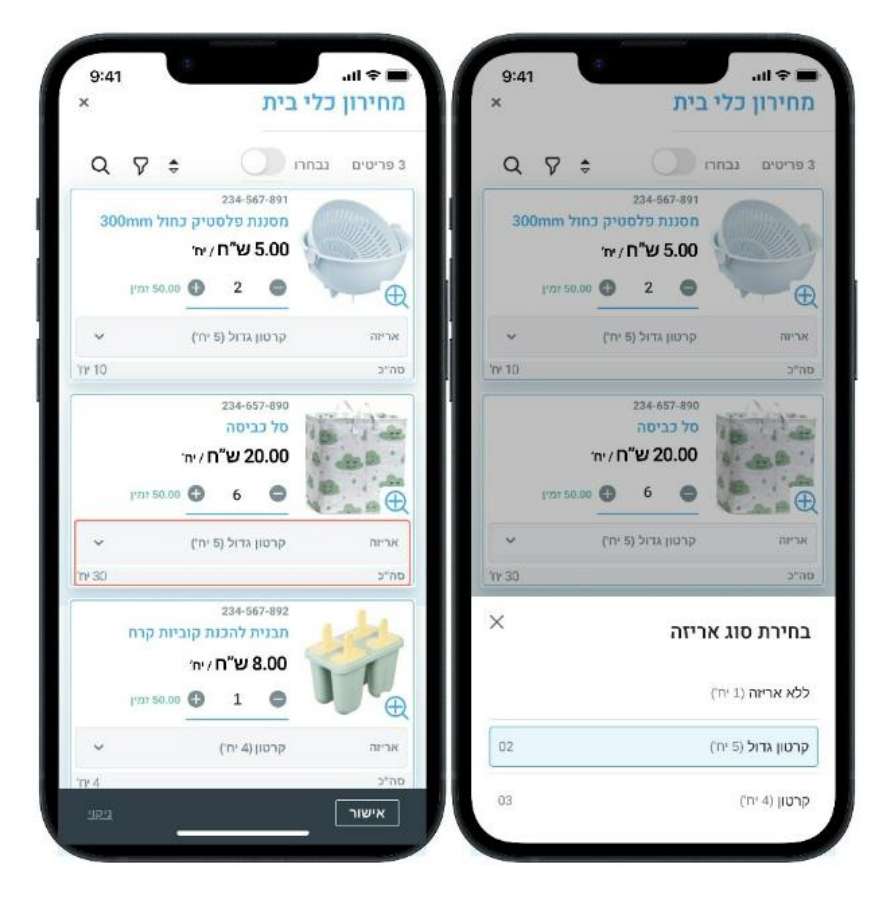

למידע נוסף, ראו את [הוראות ההפעלה.](https://support.priority-software.com/en/kb/LBI2300624/Hebrew) 

#### *יכולות אלה כלולות בחבילת מחולל היישומונים פריומיום ואינן זמינות במחולל היישומונים הבסיסי.*

• **מיתוג חדש למובייל -** שידרגנו את האפליקציה בלוגו , אייקון, ומסך כניסה בעיצוב חדש ועדכני. בקרוב כל מסכי המובייל יקבלו את העיצוב החדש.

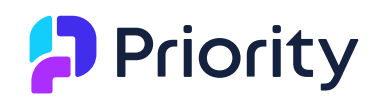

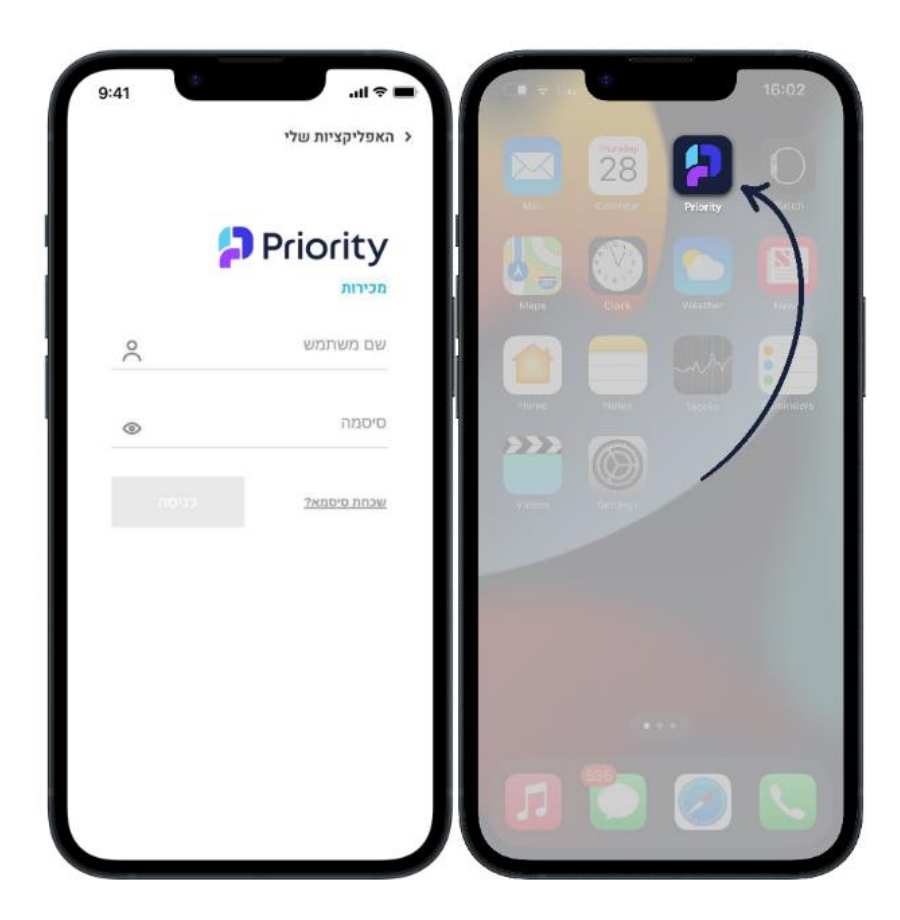

# <span id="page-7-0"></span>**כספים**

• **רגולציות חדשות בישראל -** כחלק מחוק ההתייעלות הכלכלית, רשות המיסים בישראל יוצאת במהפכה חסרת תקדים של דיגיטציה של כלל הדיווחים המיסויים מולה ומחייבת את כל בתי התוכנה והעסקים בישראל לשורה של אינטגרציות טכנולוגיות אשר יאפשרו שקיפות ואכיפה מיטביים. בשלב ראשון והחל מינואר 2024 הרגולציות החדשות בישראל מחייבות לשלוח חשבוניות ותרומות לרשות המיסים כדי לקבל הקצאה מראש מהרשויות. פריוריטי תומכת בכלל הדרישות הנ"ל באופן מלא. לפירוט נוסף ראו את [הוראות ההפעלה.](https://support.priority-software.com/en/kb/LBI2300709/Hebrew) למידע תמציתי ראו את המידע באתר שלנו: [פריוריטי | הקצאת מספרי חשבוניות על-ידי רשות](https://www.priority-software.com/il/erp/invoice-tax-regulation/)  )priority-[software.com\( המיסים](https://www.priority-software.com/il/erp/invoice-tax-regulation/)

#### **התאמות**

- **שמירה של חיפוש ומיון שורות להתאמה -** מעכשיו, הגדרות חיפוש ומיון שיקבעו במסכי ההתאמות המפוצלים (כרטיסים, בנקים וכרטיסי אשראי), יישמרו גם לאחר שימוש בפעולות המסך.
- **התאמות אוטומטיות -** מעכשיו כשתבצעו התאמות אוטומטיות )**ניתוח כרטיסים אוטומטי** ו**התאמה אוטומטית**( לא תצטרכו להגדיר בקלט את התקופה הכספית לרישום תנועת התאמה עבור תנועות

עם תאריך מאזן בתקופה סגורה. תוכלו להגדיר זאת בקבוע **PostReconPeriod**.

## **בנקאות דיגיטלית**

#### **בנק לאומי**

• **תמיכה בהעברות עתידיות -** בעקבות הוספת תמיכה בבנק עבור העברת תשלומים עתידיים, מעתה תוכלו לבצע זאת גם בפריוריטי. יש לשים לב שהבנק מאפשר לבצע תשלומים עתידיים לתאריך אחד

# **D** Priority

בכל פעם. המשתמש יכול לבחור תאריך תשלום עתידי בקלט וכל התשלומים בתאריך הזה יועברו כמקבץ.

• **הערות לבנקאי בתווים בעברית -** בעקבות הוספת תמיכה בבנק לכתיבת הערות לבנקאי בעברית, מעתה ניתן לרשום הערות לבנקאי בעברית גם בפריוריטי והן ישלחו לבנקאי בעת העברת פרטי התשלום לבנק.

## <span id="page-8-1"></span>**כללי**

- **קבלות חלקיות -** הוספנו את האפשרות ליצור קבלות חלקיות מתוך חשבוניות. כמו כן, יצרנו גם פורמט הדפסה חדש שיציג את סכום החשבונית, הסכום החלקי ששולם, והסכום שנשאר לתשלום. זה שימושי במיוחד כשהעסק עובד בעסקת מכירה פרונטלית ומקבל תשלומי מקדמה.
- **הגדרות להעתקת טקסט חופשי -** בהמשך לגרסה ,23.0 בה הוספנו תמיכה לשליטה בטקסטים שמגיעים לתעודות השונות בשרשרת האספקה, מעכשיו תוכלו לעשות זאת גם בתעודות כספיות בפריוריטי. תוכלו להגדיר באיזה סדר הטקסט יופיע, מהי העדיפות ועוד אפשרויות. כזכור, את ההגדרות מבצעים בעזרת המסך **הגדרות להעתקת טקסט חופשי** .
- **תנועות יומן מסוג Z -** תנועת יומן הופכת לסוג Z אם רישום תנועת היומן לא הסתיים כהלכה. אפשרנו לכל משתמש לסגור תנועת יומן מסוג זה, לאחר 24 שעות מניסיון סגירת היומן הראשוני. גם ניסחנו מחדש את הודעת השגיאה הרלוונטית בדו"ח **בדיקת פקודות יומן**.
- **קליטת דפי בנק דיסקונט )מרכנתיל( -** לפי הנחיות בנק דיסקונט, הוספנו תמיכה בקליטת פורמט **חשבשבת** חדש לטובת טעינת דפי **בנק מרכנתיל**. הפורמט הישן לא נתמך מעתה.
	- **מערכת 1000 -** מעכשיו עבור ספקים שמוגדרים כ**שותפות** במסך **הגדרות כספים לספקים**, בהפעלת התוכנית **הכנת קובץ למערכת 1000** אופן הזיהוי למס הכנסה יהיה לפי **מספר תיק במע"מ** בלבד ולא לפי **מס.זהות/תיק מס הכנסה**.
	- **תנועת מע"מ חו"ז -** שינינו את התנהגות ההתאמה של ביטול תנועת מע"מ חוז. מעכשיו תנועת מע"מ חו"ז מבוטלת תותאם עם תנועת הביטול שלה. <mark>בקשת לקוחות | התנהגות חדשה )</mark>

# <span id="page-8-0"></span>**פתרונות ייעודיים לשוק הבינלאומי**

# **גלובל**

- **חשבוניות דיגיטליות -** הוספנו יכולת אינטגרציה לחשבוניות דיגיטליות עבור מדינות רבות בעולם, המבוססת על שותפות טכנולוגית עם Avalara, המובילים בתחום המיסוי והרגולציה. למידע נוסף, ראו את [הוראות ההפעלה.](https://support.priority-software.com/#/kb/LBI2300707/English) כדי להתחיל לעבוד עם Avalara, פתחו חשבון באתר: [https://www.avalara.com/us/en/get](https://www.avalara.com/us/en/get-started.html)-started.html
- **חשבוניות חו"ל -** כחלק משיפור פיתוח היכולות ותמיכה ברגולציות פיננסיות שאינן נכללות בחשבוניות חו"ל ולא מיועדות לשימוש מחוץ לישראל, אנחנו נחל בהפסקת תמיכה בפונקציונליות של חשבוניות חו"ל עבור חברות הפועלות מחוץ לישראל.

מעתה, הגדרת ברירת המחדל שתעודכן עבור השדה **טיפוס החשבונית** ללקוח חדש שיוקם עם מטבע שאינו המטבע הראשי של החברה, בחברות שפועלות מחוץ לישראל, תהיה **"C "חשבוניות רגילות**.

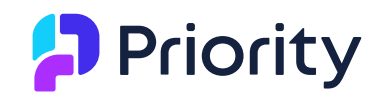

#### **צפון אמריקה**

• **מס מכירה -** מעתה ניתן להפעיל חישובי מס עם Avalara גם כאשר הלקוח או הכתובת למשלוח נמצאים בפורטו ריקו.

**קנדה**

• **תשלומי - CAFT** הוספנו את האפשרות לשדר קבצי תשלום בפורמט CAFT המקובל בבנקים בקנדה. הפורמט הזה הוא ברירת המחדל בתהליך המס"ב כשעובדים בחברות קנדיות. למידע נוסף, ראו את [הוראות ההפעלה.](https://support.priority-software.com/en/kb/LBI2300554/English) 

#### **אירופה**

- **מס מיחזור -** כדי לתמוך בדרישות מס המיחזור באירופה, אנחנו מציעים לעבוד בתהליך החדש של סלי מוצרים המתואר למטה [בניהול שרשרת האספקה](#page-11-0) (מכירות). למידע נוסף ראו את הוראות [ההפעלה.](https://support.priority-software.com/en/kb/LBI2300543/English)
- **חומרי אריזה -** *פריוריטי* עוזרת לארגונים לעמוד בדרישות וביעדי הקיימות שלהם. המסכים הקיימים לפירוט חומרי אריזה זמינים כעת גם לתעודות מכירה בנוסף לתעודות רכש וייצור, והדו"חות משקפים את חומרי האריזה שדווחו בכלל התהליכים.

בהתאם לזאת, שם מסך הבן **פרטי האריזות שהתקבלו שונה ל-**פירוט חומרי אריזה לדיווח ודו"ח **חומרי אריזות פלסטיק** שונה ל-דיווח חומרי אריזה.

מסך הבן נמצא עכשיו במסכים הבאים:

- **חשבוניות מס < פירוט החשבונית**
- **משלוחים ללקוח < משלוחים ללקוח - פירוט**
- **קבלות סחורה מספק < קבלות סחורה מספק - פירוט** 
	- **חשבוניות ספק < חשבוניות ספק - פירוט**
- **החזרות סחורה לספק < החזרות סחורה לספק - פירוט** 
	- **דווח יצור בפועל < דווח - פירוט** 
		- **פירוט דווח יצור**

• **Intrastat -** הוספנו אוטומציה שתמלא את האזור המקורי בהעברות Intrastat לפי ההיררכיה הבאה:

- **שדה מדינה בהגדרות Intrastat( בשורות התעודה(**
	- **שדה מדינה בהגדרות Intrastat( בתעודה(**
		- **שדה מדינה במחסן התעודה**
		- **שדה מדינה בסניף התעודה** 
			- **שדה מדינה של החברה**

• **חברות עם מספרי מע"מ במדינות שונות באירופה -** הוספנו פרמטר חדש - **סניף** - בקלט של דו"חות Intrastat ו- Sales EC, המאפשר לחברות העובדות עם מספרי מע"מ במדינות שונות באירופה להפיק דו"חות אלה באופן נפרד, לפי מספר התיק במע"מ.

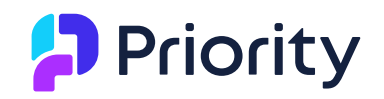

• **תפריט דו"חות מע"מ לאירופה -** כדי לייצור חווייה יותר אינטואיטיבית, סידרנו את תפריט **דו"חות מע"מ לאירופה** . פתחנו תחתיו חמישה תת-תפריטים לפי נושא: מע"מ, תשלומי מס, EC ,Intrastat

Sales, ובקרה. קישרנו כמובן את המסכים והדו"חות לתפריט הרלוונטי. <mark>נהתנהגות חדשה</mark>

#### **בריטניה**

• **בנקאות דיגיטלית -** בהמשך להוספת היכולת לשדר תשלומי BACS מגרסה ,23.0 כעת הוספנו אפשרות לשידור העברות במקבץ מרוכז. השינוי לא משפיע על היכולת ליזום כמה תשלומים בבת אחת (מה שהיה אפשרי קודם), אך מקטין את העמלות של הבנק לפעולה זו. למידע נוסף ראו את [הוראות ההפעלה.](https://support.priority-software.com/en/kb/LBI2300211/English) 

#### **איטליה**

- **IVA Registro לפי סיווג -** הוספנו אפשרות להגדיר סיווגי מע"מ במערכת, לקשר מספר פרוטוקול לחשבונית לפי סיווג המע"מ, ולהציג את דו"ח המע"מ לפי סיווג. למידע נוסף, ראו את [הוראות](https://support.priority-software.com/en/kb/LBI2300596/English)  [ההפעלה.](https://support.priority-software.com/en/kb/LBI2300596/English)
- **770 Modello -** הוספנו אפשרות ליצור דיווחי ניכוי מס במקור בפריוריטי, לפי דרישות רשות המיסים של איטליה. מעכשיו תוכלו לייצר טופס לדיווח מיסים המנוכים במקור ולפרוק את הנתונים לקובץ בפורמט 770 Modello, המוכן לשידור. למידע נוסף, ראו את [הוראות ההפעלה.](https://support.priority-software.com/en/kb/LBI2300708/English)

#### **בלגיה**

• **מס מחזור -** כדי לתמוך במס מחזור בבלגיה ניתן להגדיר שפריטים המייצגים מס מחזור )למשל למוצרים אלקטרוניים( לא יכללו בחישוב הנחות. לצורך כך יש לסווג משפחות מוצר כמס מחזור ולקשר אליהם את הפריטים.

#### <span id="page-10-0"></span>**שכר**

- **קוד חל"ת -** הוספנו תמיכה בקשר בין קוד חל"ת מדווח לעובד לעדכון קוד חל"ת לעובד בעת שליחת ממשק מעסיקים לגמל (קובץ אחיד).
	- **הערות קבועות לתלוש שכר -** מעכשיו תוכלו להוסיף הערה קבועה לתלוש השכר, ברמת עובד או קבוצת עובדים.
		- **מס יסף -** הוספנו תמיכה בחישוב מס יסף על מימוש אופציות הוניות.
		- **רכיב שכר חדש -** הוספנו רכיב שכר חדש לקיזוז שעות נוספות גלובלי.
	- **רישום תנועת יומן בגין עובדים בחל"ת -** הוספנו תמיכה ברישום תנועת יומן באופן אוטומטי עבור תשלומים לביטוח לאומי לעובדים בחל"ת.
		- **עדכוני רגולציה -**
		- עדכנו את טופס 101 בהתאם לדרישות הרגולציה לשנת .2023
		- הוספנו תמיכה בפורמט החדש של טופס ,161 בהתאם לדרישות רשות המסים.

# <span id="page-10-1"></span>**מלאי תמידי**

• **פתיחת תעודות מלאי סופיות לעריכה -** שיפרנו את הגמישות בעבודה עם רישום מקוון של מלאי בספרים. מעתה ניתן יהיה לפתוח תעודות מלאי סופיות לעריכה גם אם נרשמה להן תנועת יומן. תנועת היומן שנרשמה תבוטל בהתאם.

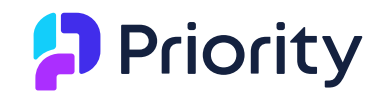

- **בחירת עלות פריט מוחזר -** מעתה אפשר לבחור האם עלות תנועת מלאי של החזרה מלקוח או החזרה לספק, תהיה זהה לעלות תנועת המשלוח/הקבלה למלאי במקור, או תהיה שווה לעלות ממ"ן או FIFO בתאריך ההחזרה.
- **בקרה על מלאי שלילי -** הוספנו בקרה לניהול יתרות מלאי בעבודה עם מלאי תמידי. בהגדרת מלאי תמידי מקוון, תחסם אוטומטית האפשרות לתנועות מלאי שגורמות ליתרה שלילית במחסן. זאת כדי לשפר את ההתאמה של יתרות חשבונות המלאי לערך מלאי.

# <span id="page-11-0"></span>**ניהול שרשרת האספקה**

#### **כללי**

• **בחירת פריטים מתקדמת -** מעכשיו כשתרצו להוסיף פריטים לכל תעודה, תוכלו לחפש, לסנן, לעיין במידע נוסף על הפריט, ואפילו לבצע בחירה מרובה של פריטים בבת אחת.

לדוגמה, כדי להוסיף להזמנת לקוח אופניים, קסדה, ופעמון, בלחיצת כפתור תוכלו לחפש את הפריטים, לסנן לפי משפחות מוצר **ציוד רכיבה**, ולצפות במידע נוסף הרלוונטי לפריט כמו תמונה ומלאי זמין. בקלות בחרו את שלושת הפריטים והתעודה תפורט בהתאם.

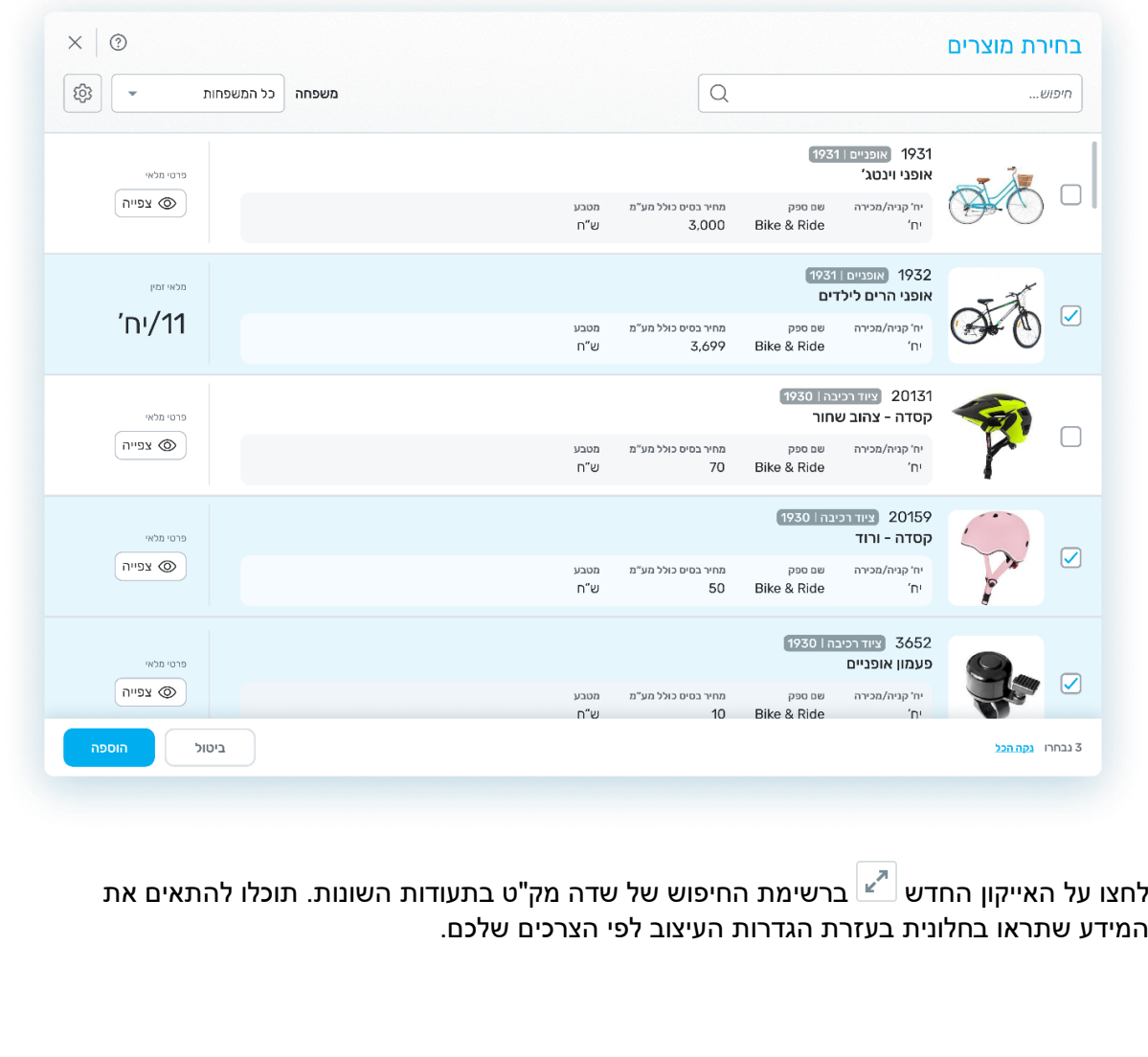

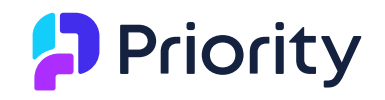

## <span id="page-12-0"></span>**רכש**

• **אישורים תעודות באימייל -** לאימייל האינטראקטיבי שנשלח לאישור דרישת רכש או הזמנת רכש, הוספנו שדות נוספים כמו פרויקט, מחירים לתעודה, סיכום מחירים לתעודה, וסעיף תקציבי. בנוסף, מעתה יוצג פירוט רשימת המאשרים וסטטוס האישורים לתעודה, וכן יתווספו הנספחים שצורפו לתעודה באימייל זה. <mark>בקשת לקוחות</mark>

#### <span id="page-12-1"></span>**מכירות**

• **סלי מוצרים -** מעכשיו אפשר לעבוד עם סלי מוצרים בשורות פירוט התעודה, למשל בפירוט הזמנה או חשבונית, על ידי ציון סל המוצרים. באופן זה תוכלו לעבוד גם עם סלי מוצרים וגם עם פריטים בודדים, באותו מסך הבן. למידע נוסף ראו את [הוראות ההפעלה.](https://support.priority-software.com/en/kb/LBI2300621/Hebrew) 

#### <span id="page-12-2"></span>**השכרות**

• **תאריכים לא לחיוב -** מעכשיו תוכלו להגדיר תאריכים לא לחיוב גם עבור השכרות המוגדרות לפי תשלום בתעריף חודשי, בעזרת מסך הבן תאריכים לא לחיוב. למידע נוסף, ראו את [הוראות ההפעלה.](https://support.priority-software.com/en/kb/LBI2300406/Hebrew)

## <span id="page-12-3"></span>**ניהול מחסנים ומחסנים**

• **API BarTender -** הוספנו אינטגרציה חדשה עם, BarTender ומעכשיו תוכלו לעבור להדפסת מדבקות דרך קריאות API במקום קבצים. למידע נוסף ראו את [הוראות ההפעלה.](https://support.priority-software.com/en/kb/LBI2300435/Hebrew)

#### **WMS כללי**

- **משימות המשך אוטומטיות -** מעכשיו, עובדי המחסן יכולים בלחיצת כפתור ליצור משימת המשך למשימה שלא הסתיימה. תהליך זה מאפשר מצד אחד עדכון מלאי מיידי לחלק מהמשימה שבוצע לטובת תהליכים נוספים, ומצד שני אינו דורש הרצת גל נוסף על יתרת המשימה.
- **אזורי שילוח מרובים -** הוספנו תמיכה באזורי שילוח מרובים, בדומה לאיזורי קבלה מרובים. הדבר מאפשר ניתוב המלאי בסיום הליקוט באופן אוטומטי לקו ההפצה הרלוונטי.
- **עבודות כלליות -** כידוע, אפשר להשתמש בתוכנית **יצירת גל לעבודות כלליות** ליצירת משימת מחסן לצורך ביצוע משימות, ללא הפקת תעודת מלאי. הוספנו לתכנית אפשרות נוספת - **אופן פיצול משימות** - כדי שמעכשיו תוכלו לבחור איך לפצל את המשימות הנוצרות מהתוכנית לפי אופן הפיצול המועדף עליכם )למשל, הדבקת מדבקות מחדש באזור מסוים בלבד, או שקילת משטחים במעבר מסוים בלבד).
	- **הדפסת מסמכים מהמסופון בעבודה בענן -** מעכשיו בעבודה עם מכשיר נייד )מסופון( בהדפסת מסמכים, המערכת תזהה אם המשתמש עובד דרך הענן, ואם כן, ההדפסה תישלח למדפסת דרך האימייל. כדי לעבוד בשיטה זו, הגדירו כתובת מייל למדפסת במסך **הגדרת כתובות אימייל למדפסות**. הפתרון דורש מדפסת שניתן להגדיר עבורה כתובת מייל.

#### **מחולל האפליקציות WMS**

במחולל אפליקציות ה WMS שבאמצעותו אפשר לבנות אפליקציות מותאמות אישית לעבודה במחסן, הוספנו את היכולות הבאות:

- **ליקוט מקבילי -** ארגונים המלקטים מוצרים עבור מספר לקוחות במשימה אחת יכולים לעבוד עם ליקוט מקבילי במסופון. תהליך זה כולל אפשרות ללקט כמות כוללת והנחיה ע"י המערכת על אופן פיזור הכמות בין הלקוחות השונים.
- **מבט מסוכם -** מעתה, משימות מחסן מציגות גם מבט מסוכם של פירוט המשימה לפי מלאי. בצורה זו, המלצות זהות עבור שורות הזמנה שונות יוצגו וידווחו במרוכז. הדבר שימושי במיוחד לארגונים בהם משימת ליקוט הינה ליותר מהזמנת לקוח בודדת, ומאפשר ביצוע מהיר יותר של המשימה.

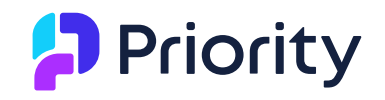

- **נתונים למילוי מיידי -** אפשר להגדיר שנתונים למילוי מיידי יוצגו למשתמש במסופון מיד בתחילת העבודה על המשימה, כמו שקיים כבר היום בעת סגירת משימה (למשל, עדכון משקל משטח ריק).
	- **נתונים נוספים בהדפסות -** בהדפסת פריט, אפשר כעת לבחור בקלט נתונים נוספים כגון פק"ע, בנוסף למק"ט.
- **1GS -** הרחבנו את התמיכה הקיימת ב1-GS לדו"חות והדפסות, באמצעות הגדרה חדשה במסך **תכנים לתקיות בתפריט**.
	- **סריקה מהירה למשטח מעורב -** ניתן כעת ללקט משטחים מעורבים בסריקה בודדת, בקלות ובמהירות, ללא צורך בפירוט המק"טים או האצוות השונות שבמשטח
		- **SSO -** האפליקציה נתמכת מעכשיו ב- SSO של *פריוריטי*.

למידע נוסף על **מחולל היישומונים WMS**, ראו את [הוראות ההפעלה.](https://support.priority-software.com/en/kb/LBI2300624/Hebrew) 

# <span id="page-13-0"></span>**Planning( תכנון רכש ו MRP )**

#### **MRP מסחרי ותעשייתי**

- **מהדורת עץ מוצר -** מעכשיו אפשר לבחור מהדורת עץ מוצר לשורת הזמנה של מוצר מיוצר או מורכב. הפעולה **בניית עץ מוצר לשורת הזמנה** תבנה עץ מוצר בהתאם למהדורה שנבחרה. עץ המוצר לשורה נלקח בחשבון בתכנון. במערכת התעשייתית ה- MRP יתחשב במהדורת עץ מוצר בשורה בתכנון הפקע"ות והניפוקים. <mark>בקשת לקוחות</mark>
	- **הזמנות מסגרת -** הוספנו אפשרות לפתוח תחזית מלאי נדרש להזמנת מסגרת. תוכנית MRP תתחשב ביתרת התחזית בקיזוז הזמנות לקוח שנפתחו להזמנת המסגרת. <mark>בקשת לקוחות </mark>
- **אפשרויות חדשות לטיפוס מדיניות עיתוד -** הוספנו אפשרויות חדשות לטיפוס מדיניות עיתוד כולל האפשרות לשלב בין צריכה קבועה וצריכה שוטפת והאפשרות להתעלם מהפריט בתוכניות התכנון. האפשרויות מופיעות במסך **נתוני רכש למוצר** , בשדה **טיפוס מדיניות עיתוד**.

# <span id="page-13-1"></span>**תחזוקת מערכת**

- **תבניות Word -** מעתה המערכת תמחק שורה שלמה בטבלה שאין בה נתונים באופן אוטומטי, כמו שכבר קיים לעמודות טבלה. זה שימושי במיוחד כאשר קיימים שדות שלא תמיד מלאים בנתונים, לדוגמה ברישום כתובת למשלוח המורכבת משלושת שדות הכתובת, במידה וכתובת 3 תהיה ריקה השורה המיועדת לה בטבלה תמחק. <mark>בקשת לקוחות</mark>
- **הגדרת שפה בתבנית Word -** מהיום עבור כל תבנית Word חדשה שתיצרו, תגדירו לאיזו שפה היא שייכת. כל התבניות יהיו זמינות בכל שפה שתעבדו בה ללא צורך ליצור את אותה תבנית עבור כל שפה בנפרד. הדבר אינו משפיע על תוכן הנתונים בתבנית. למידע נוסף, ראו את [הוראות](https://support.priority-software.com/en/kb/LBI2300723/Hebrew)  [ההפעלה.](https://support.priority-software.com/en/kb/LBI2300723/Hebrew) <mark>בקשת לקוחות</mark>

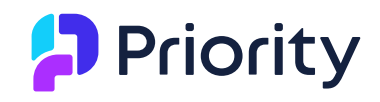

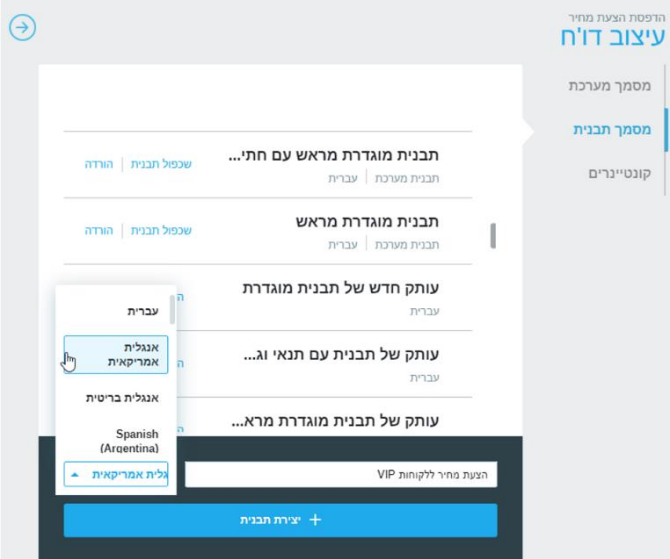

- **ייצוא דו"חות ל-Excel -** מעכשיו דו"חות יישלחו ל-Excel לפי הגדרת השדות בדו"ח במקום לפי הגדרת השדות בבסיס הנתונים.
- **תוכניות מומלצות ב - TTS -** בפתיחת חברה חדשה, כחלק מהתוכנית עדכון נתוני חברה, יתווספו גם תוכניות מומלצות להרצה מתוזמנת ב- TTS, בהתאם ללוקליזציה. זה מיועד עבור מדינות שפריוריטי מספקת עבורן נתוני תשתית.
	- **תמיכה בוורטיקל של החברה -** בפתיחת חברה חדשה, התווספה תשתית שבאמצעותה בעתיד תוכלו לבחור את ורטיקל העסק של החברה, אם הוא מופיע ברשימת הוורטיקליים המתוחזקים ע"י פריוריטי סופטוור. לאחר בחירת הורטיקל, נתוני התשתית שמגיעים עם פתיחת חברה יכללו גם את הנתונים הרלוונטיים לורטיקל של החברה.
	- **חוקים עסקיים ביומנים -** הוספנו אפשרות שחוקים עסקיים יבואו לידי ביטוי גם ביומן תורים, שיבוץ טכנאים, וגאנט, בעזרת קבוע המערכת **CALENDARGANTBPM**.

# <span id="page-14-0"></span>**כלי פיתוח**

- **תיקיית mail/system -** בעבודה בענן, נדרש לשנות את אופן יצירת הקבצים ישירות בתיקיית system/mail, ולעבוד עם תיקיית מעבר. ככלל אנו ממליצים לבצע פיתוחים באופן זה. לפרטים נוספים, ראו את ה- [SDK.](https://prioritysoftware.github.io/sdk/Priority-Cloud.html)
- **SFTP -** הוספנו תמיכה באפשרות לשליחה והעלאה של קבצים מפריוריטי לתיקיית SFTP חיצונית. למידע נוסף, ראו את [הוראות ההפעלה](https://support.priority-software.com/en/kb/LBI2300646/Hebrew) בנושא.
- **פיתוח פלאג-אין VSCode -** מעתה תוכלו להשתמש בכלי הפיתוח החיצוני VSCode כאשר מפתחים בפריוריטי. רק הוסיפו משתמשים ל - Connector Code VS במסך **אפליקציות ברישיון**. למידע נוסף, ראו את [הוראות ההפעלה.](https://support.priority-software.com/en/kb/LBI2300647/English) 
	- **העתקת ממשק -** הוספנו תוכנית להעתקת ממשק מסכי קיים. התוכנית שימושית במיוחד כאשר תצטרכו להעתיק ממשק מסכי סטנדרטי עבור מיפוי שדות פרטיים.